## WAP, XHTML AND ANDROID

University Carlos III of Madrid Service Engineering Laboratory

Jaume Barceló Antonio de la Oliva Ruben cuevas Ignacio soto

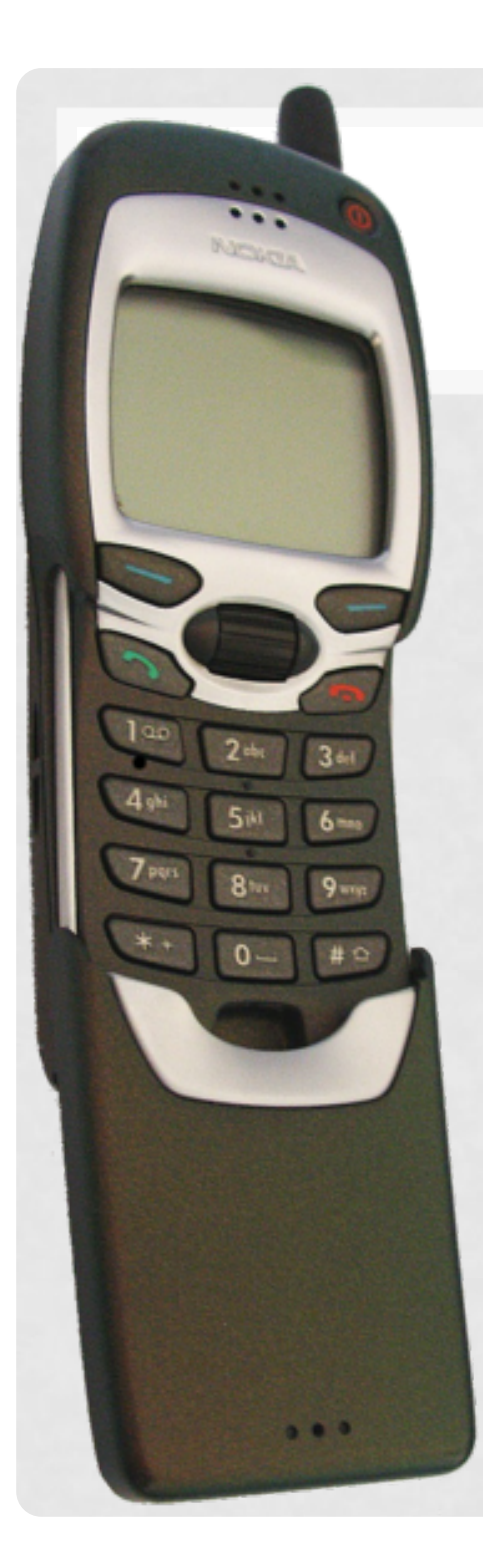

## BACK IN 1999,

- Mobile and Internet communications were separate worlds
	- Nokia 7110, first mobile phone with a WAP browser.
	- WAP: Wireless Application Protocol.
	- Extra-simplified access to the Internet, due to terminal limitations and limited available bandwidth.

#### SMALL LIMITATIONS,

#### • Extremely limited bandwidth

- SMS
- Circuit-switching
- Wait-and-pay
- A substantial increase thanks to GPRS (2.5G) ~ 56kbps
- Memory and processor limitations
- Low resolution monochrome screen
- No mouse, 15-keys keyboard

### WAP PROTOCOL STACK

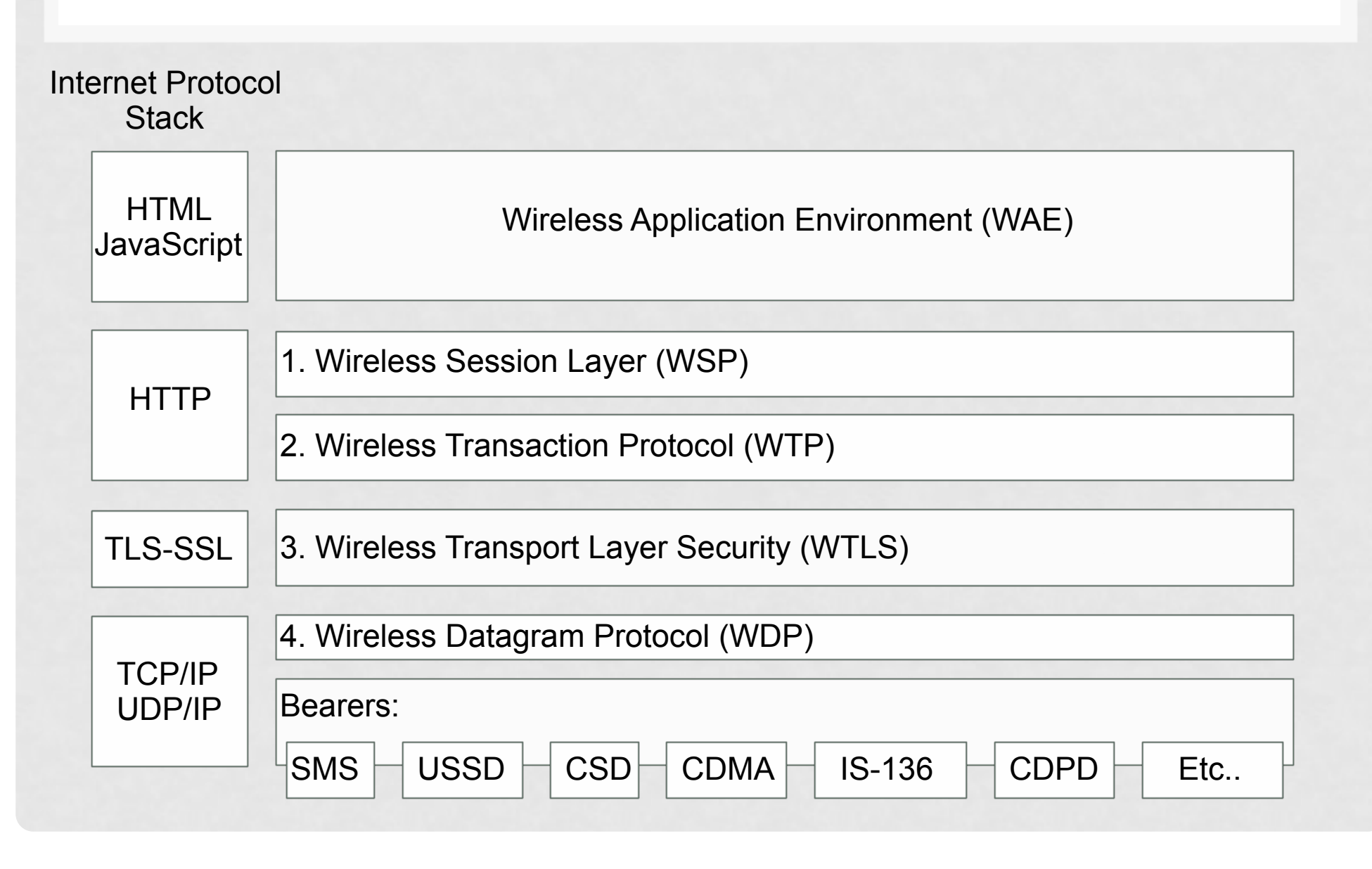

#### A GW WAS REQUIRED

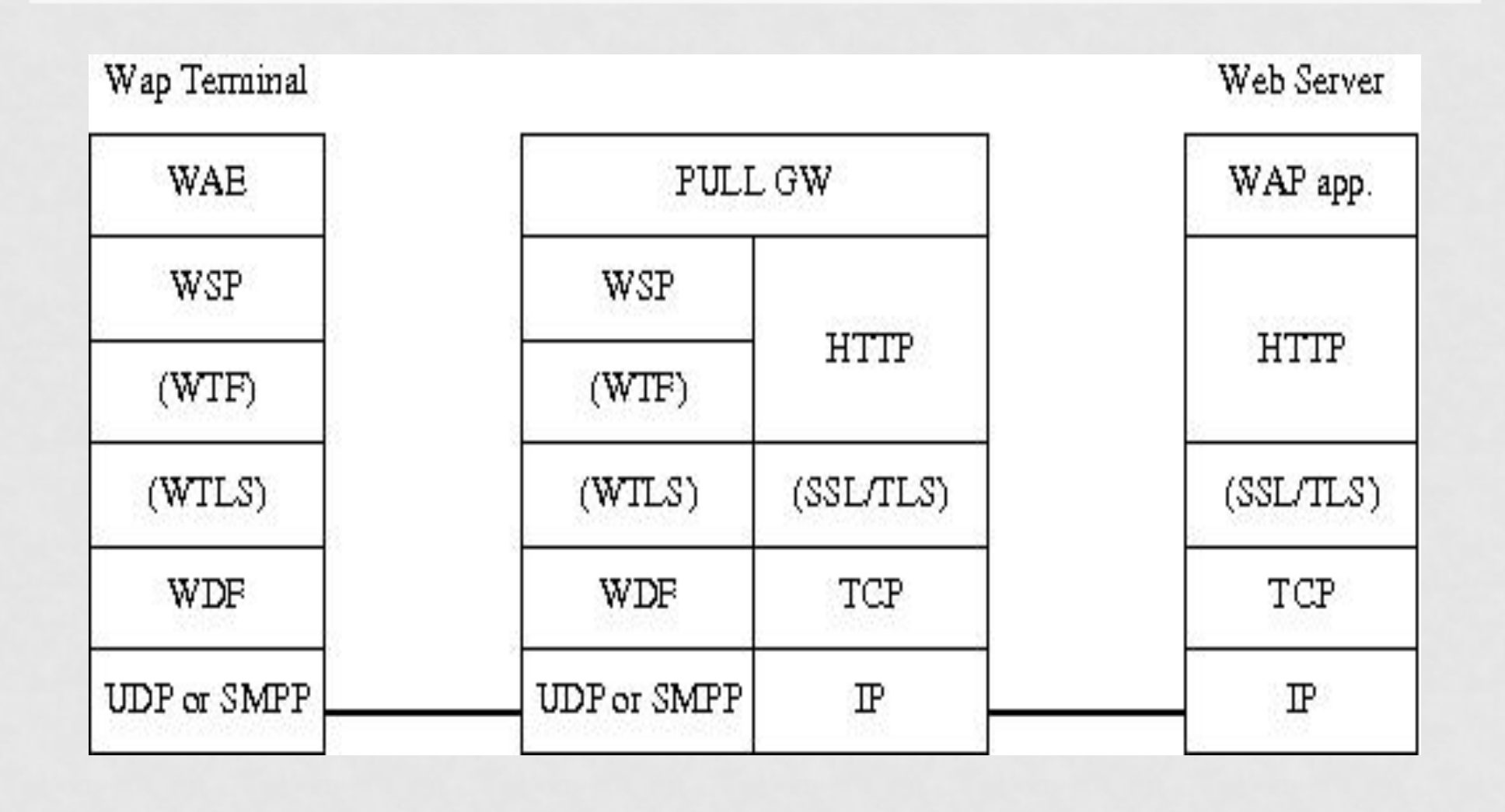

#### WIRELESS APPLICATION ENVIRONMENT

- $\blacksquare$  In WAP 1.X
- Wireless Markup Language (WML)
- Relies on a card/desk paradigm
- WMLScript

#### WML EXAMPLE

<?xml version="1.0"?> <!DOCTYPE wml PUBLIC "-//WAPFORUM//DTD WML 1.1//EN" "http://www.wapforum.org/DTD/wml\_1.1.xml"> <wml> <card id="card1" title="Tutorial"> <do type="accept" label="Answer"> <go href="#card2"/>  $<$ /do $>$  <p><select name="name"> <option value="HTML">HTML Tutorial</option> <option value="XML">XML Tutorial</option> <option value="WAP">WAP Tutorial</option> </select></p> </card> <card id="card2" title="Answer"> <p>You selected: \$(name)</p> </card> </wml>

#### WIRELESS BITMAP

- A very simple raw monochrome image format WBMP.
- Example from **Wikipedia**

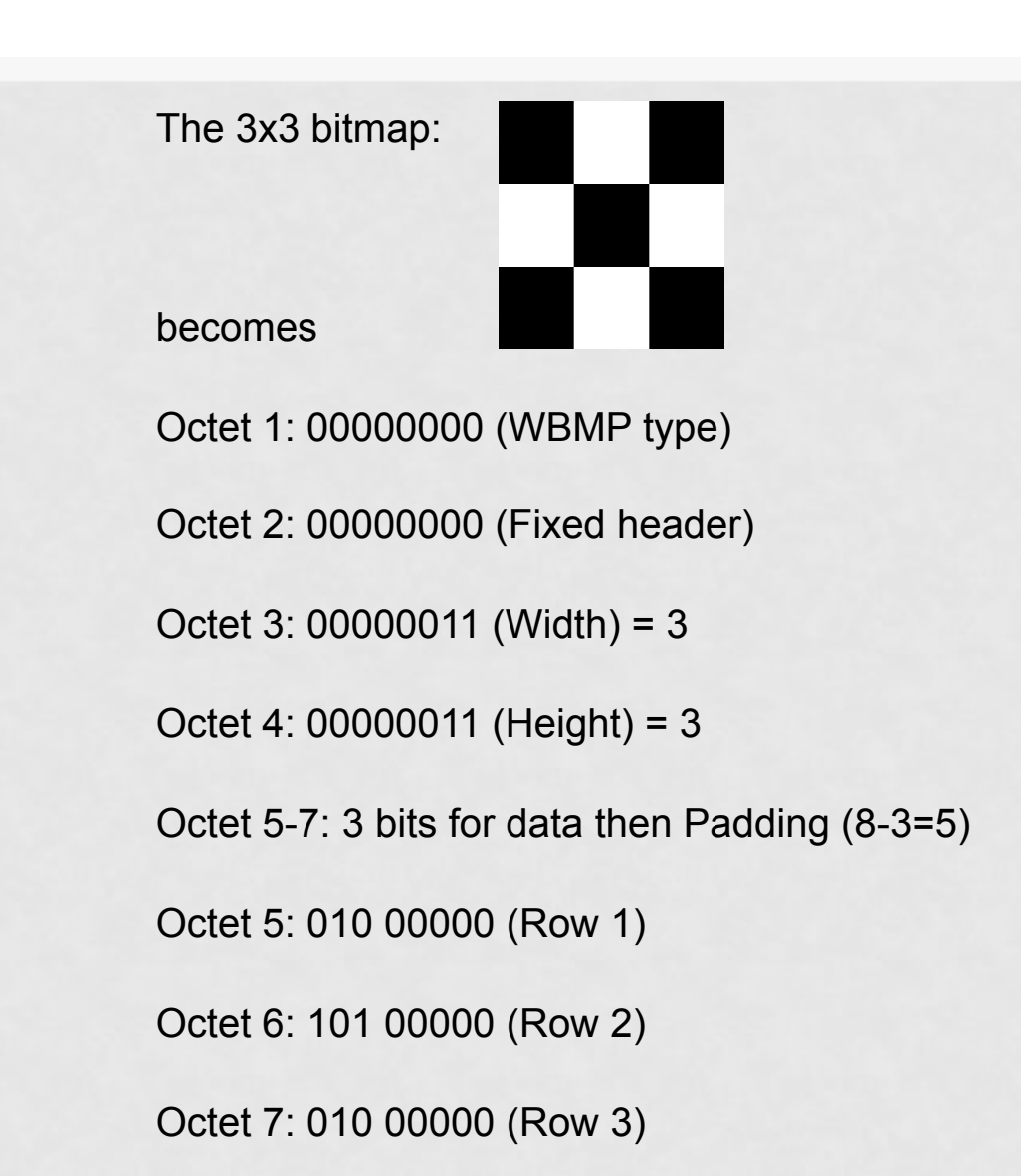

#### WTAI

- Wireless Telephony Application Interface
- Allows access to some telephony functions (calls, contacts, calendar ...)

```
<card id="cM" title="MY_DOMAIN.com"> 
 < p<b>Call A Taxi:</b><br />>
   <a href="wtai://wp/mc;%2B19035551212">903-555-1212</a> 
 </p>
</card>
```
#### WAP PUSH

- Server initiated transaction
	- This option may save radio resources in applications in which the phone is waiting for a given event.
	- WAP push is sent over SMS
	- . In practice, it has been widely used for advertising purposes.

#### WAP 2.0

- Several improvements
	- Support for Internet protocols
	- MMS
	- Xhtml
	- Color images
	- User Agent profile

#### A GW CAN BE USED TO IMPROVE PERFORMANCE

Performance Enhancing Proxy

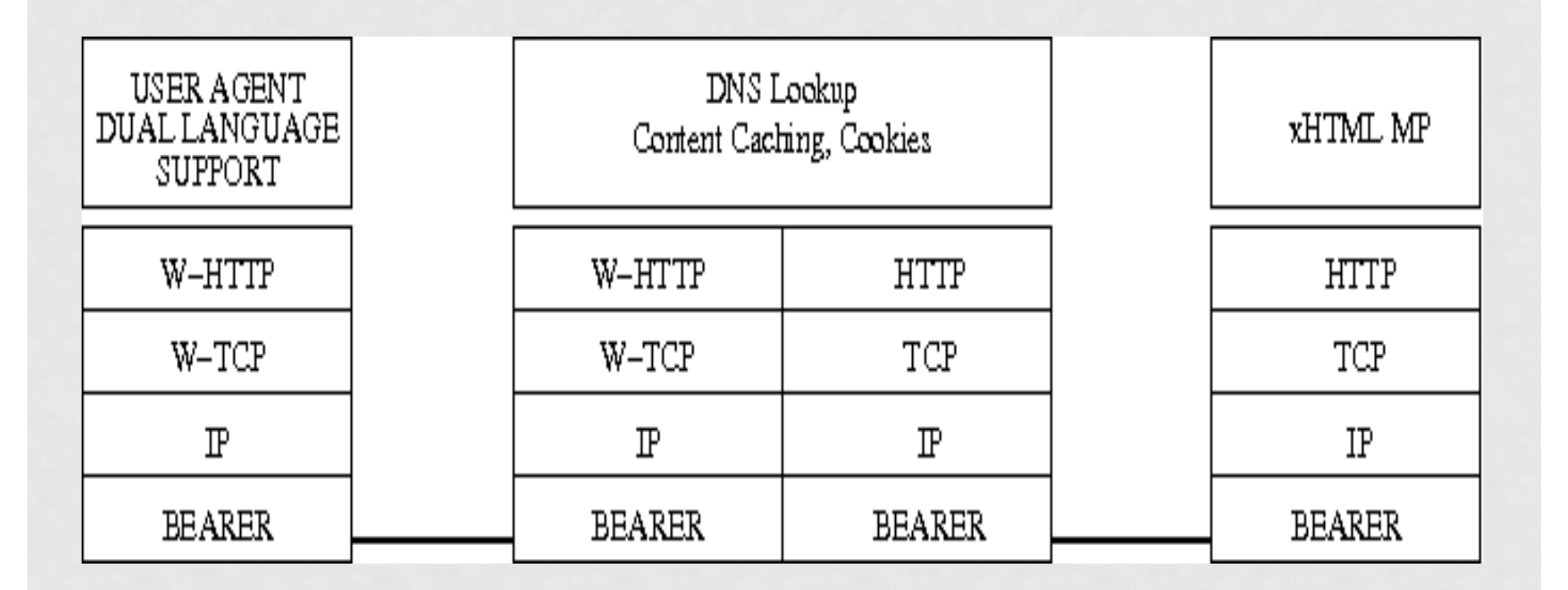

#### WAE

- Wireless Application Environment
	- WAP 2.0
	- Xtensible Hypertext Markup Language/Mobile Profile (XHTML/MP)
	- Cascading Style Sheets (CSS)
	- Similar to web development
	- Control on color, font face, etc.

#### XHTML/MOBILE PROFILE

<?xml version="1.0" encoding="UTF-8"?> <!DOCTYPE html PUBLIC "-//WAPFORUM//DTD XHTML Mobile 1.1//EN" "http://www.openmobilealliance.org/tech/DTD/xhtml-mobile11.dtd"> <html xmlns="http://www.w3.org/1999/xhtml" xml:lang="en"> <head> <title>Hello</title> </head> <body> <p>Hello <a href="http://example.org/">world</a>.</p> </body> </html>

### XHTML/MP

#### Features

- WTAI is no longer available
- It is an extension of xhtml and thus it is xml valid
- Defined by the open mobile alliance
- Each document must specify which xhtml/mp version is used

#### LANGUAGES FOR THE MOBILE WEB

Evolution of Mobile Web-Related Markup Languages

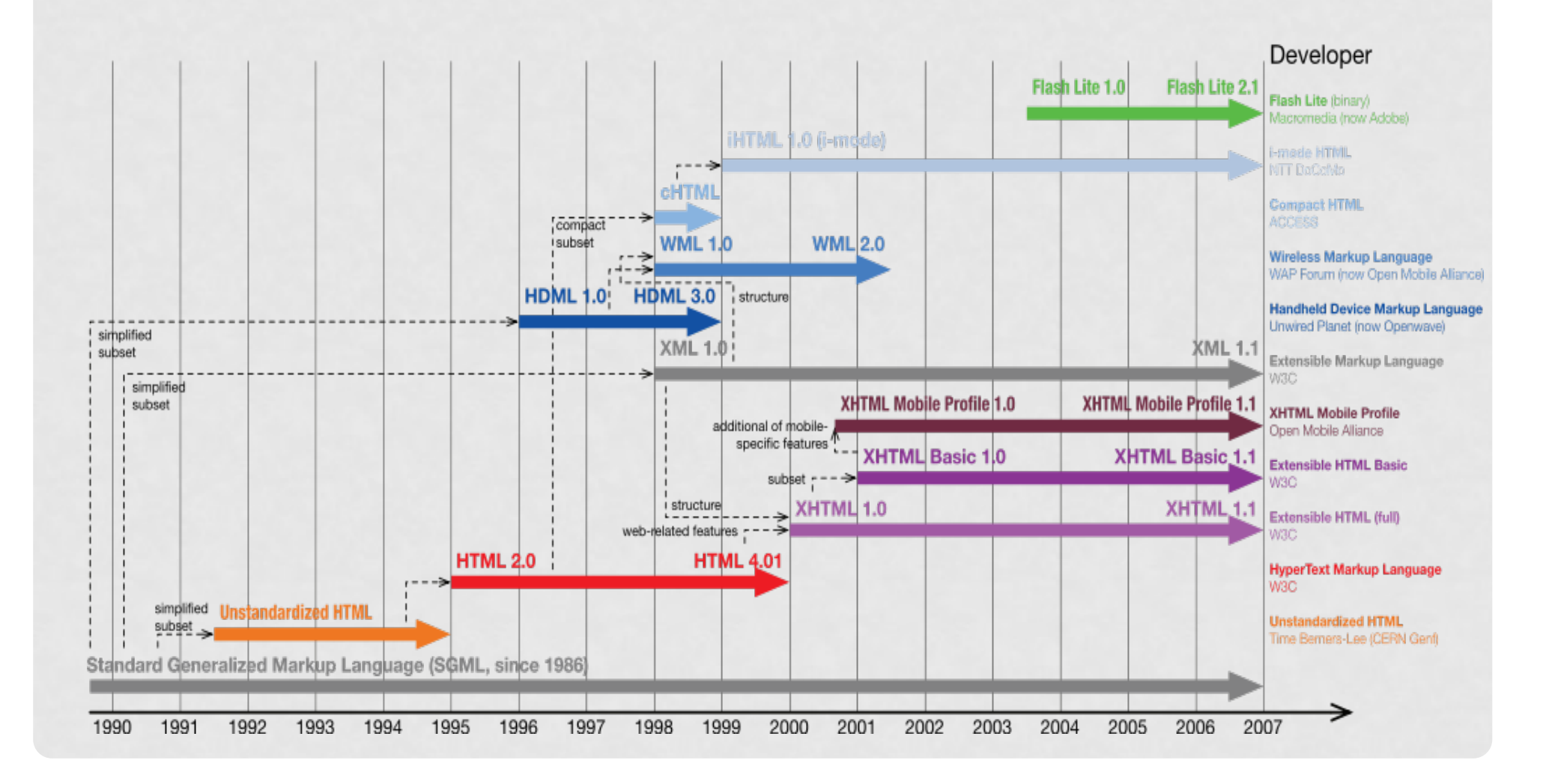

#### WHEN WAP WAS INITIALLY LAUNCHED

- It came short to the user's expectations
	- It was marketed as Internet in your handheld device. But the user experience was completely different to computerbased web browsing.
	- Operators tried to keep the users in their own walled garden. Vodafone Live, e-mocion.
	- Lack of "Killer-Apps"
	- Device heterogeneity hindered content development.
	- Prices were high and users were charged for connection time (and the service was slow).

#### THE MOBILE INTERNET IS BECOMING MORE POPULAR

- More 'powerful' devices (memory, processor, etc.)
- Large touchscreens
- 'More' bandwidth
- 'Flat' rates
- A myriad of contents and applications (some of them are useful)
- User friendly design
- Walk a mile in your user's shoes

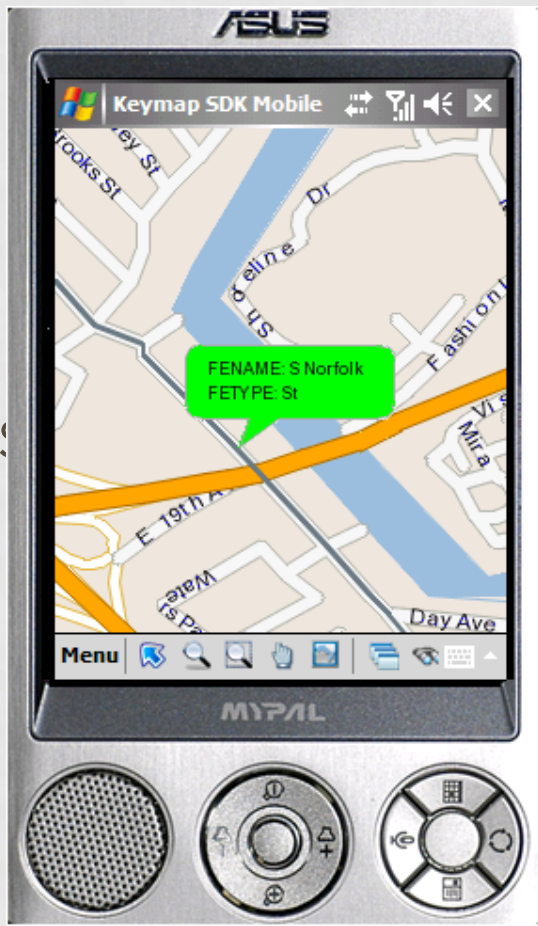

#### HIGH EXPECTATIONS

- For mobile devices. As a users we want
	- Telephony and short messaging services
	- Internet browsing
	- Mobile applications such as
		- **GPS** navigation
		- Videogames
		- Spreadsheets
		- And any application we can imagine (and code).
- Mobile phones are our hand-held computers.

#### WHAT'S ANDROID?

- A mobile operative system
- It relies on a linux kernel
- A java development environment is available to program applications.
- A large fraction of Android has been released as open source code.
- There is a large application market.
- We can develop in Mac/Windows/Linux

# CIOFCND

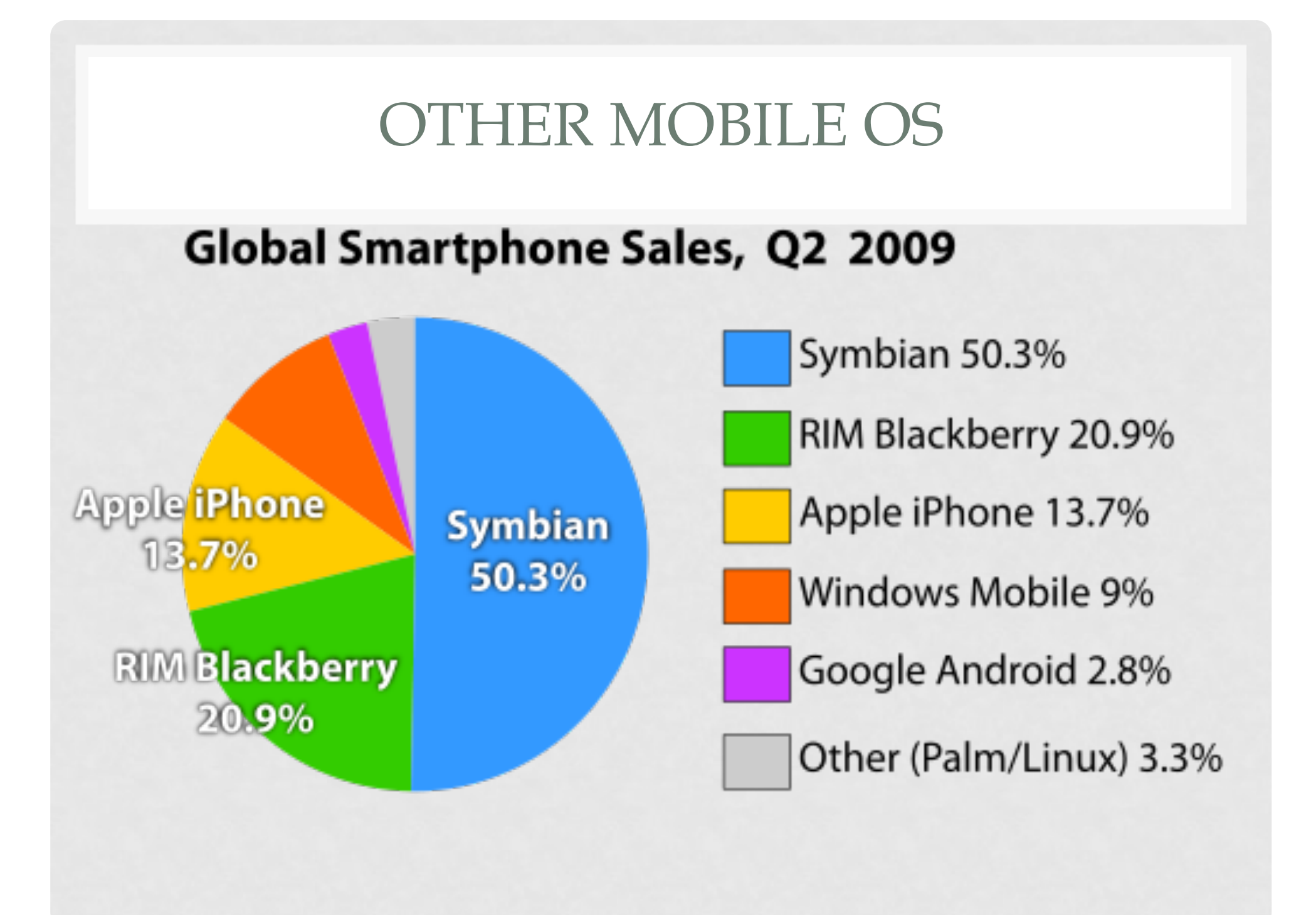

#### **HISTORY**

- Android was created by a start-up in Palo Alto
- Google buys Android in 2005
- Android becomes an Open Handset Alliance product in 2007
- . The OHA includes
	- Software and Internet companies
	- Mobile operators
	- Mobile devices manufacturers
	- Semiconductors companies

#### ANDROID DEVELOPMENT

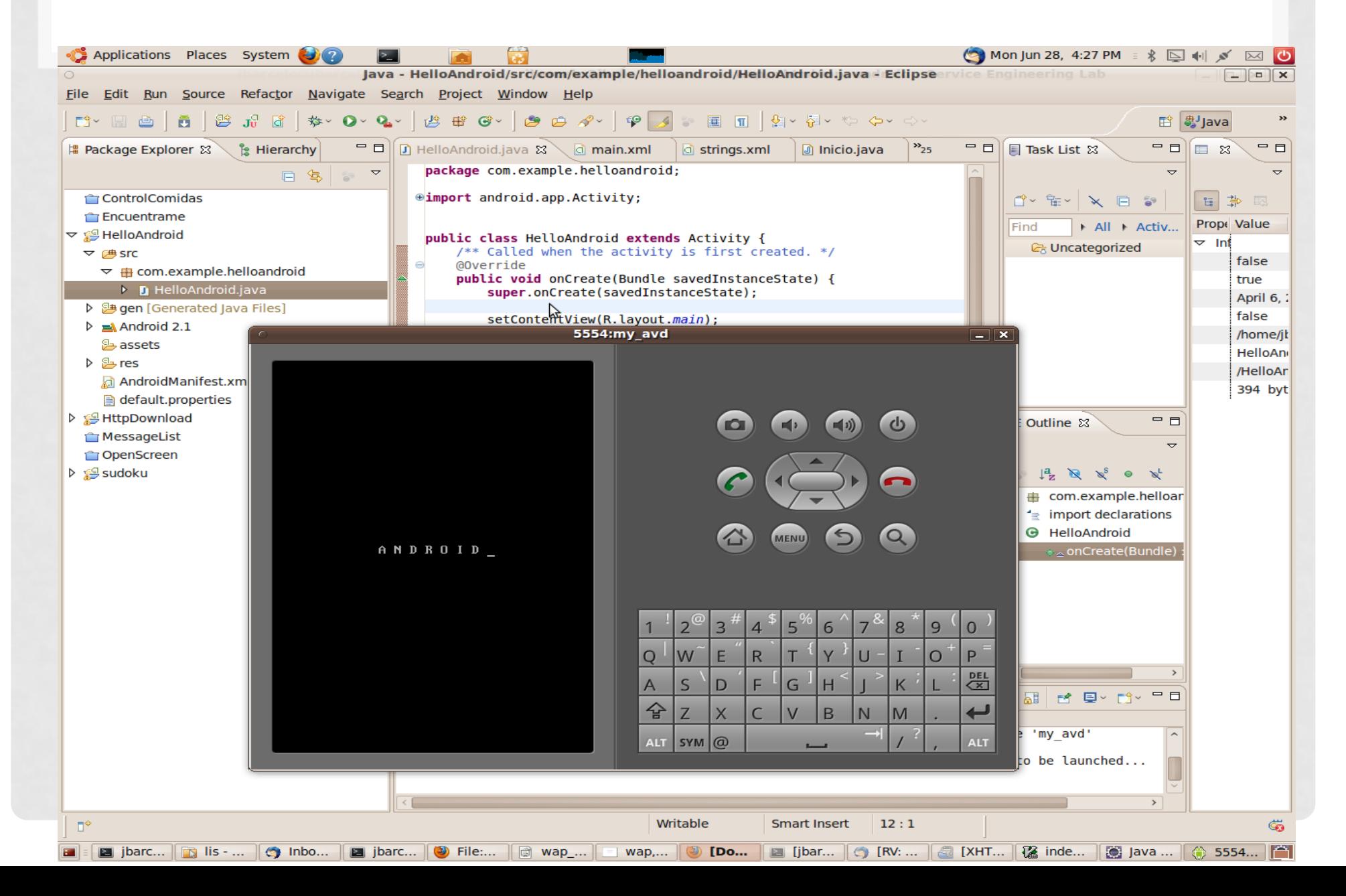

#### ANDROID DEVELOPMENT TOOL

- Android development kit is free
- Java SDK
- Android SDK
- (optional) Eclipse plugin with ADT

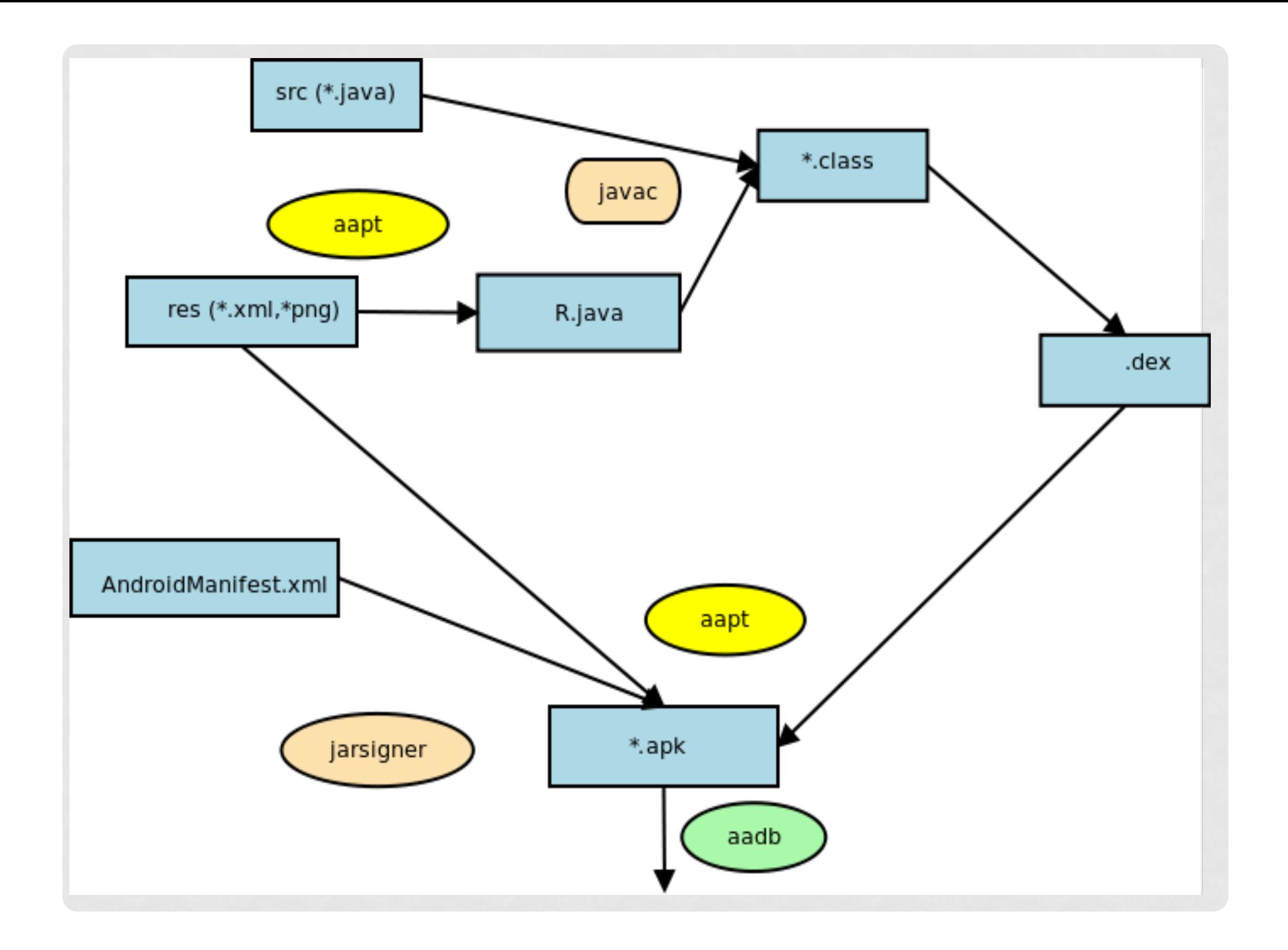

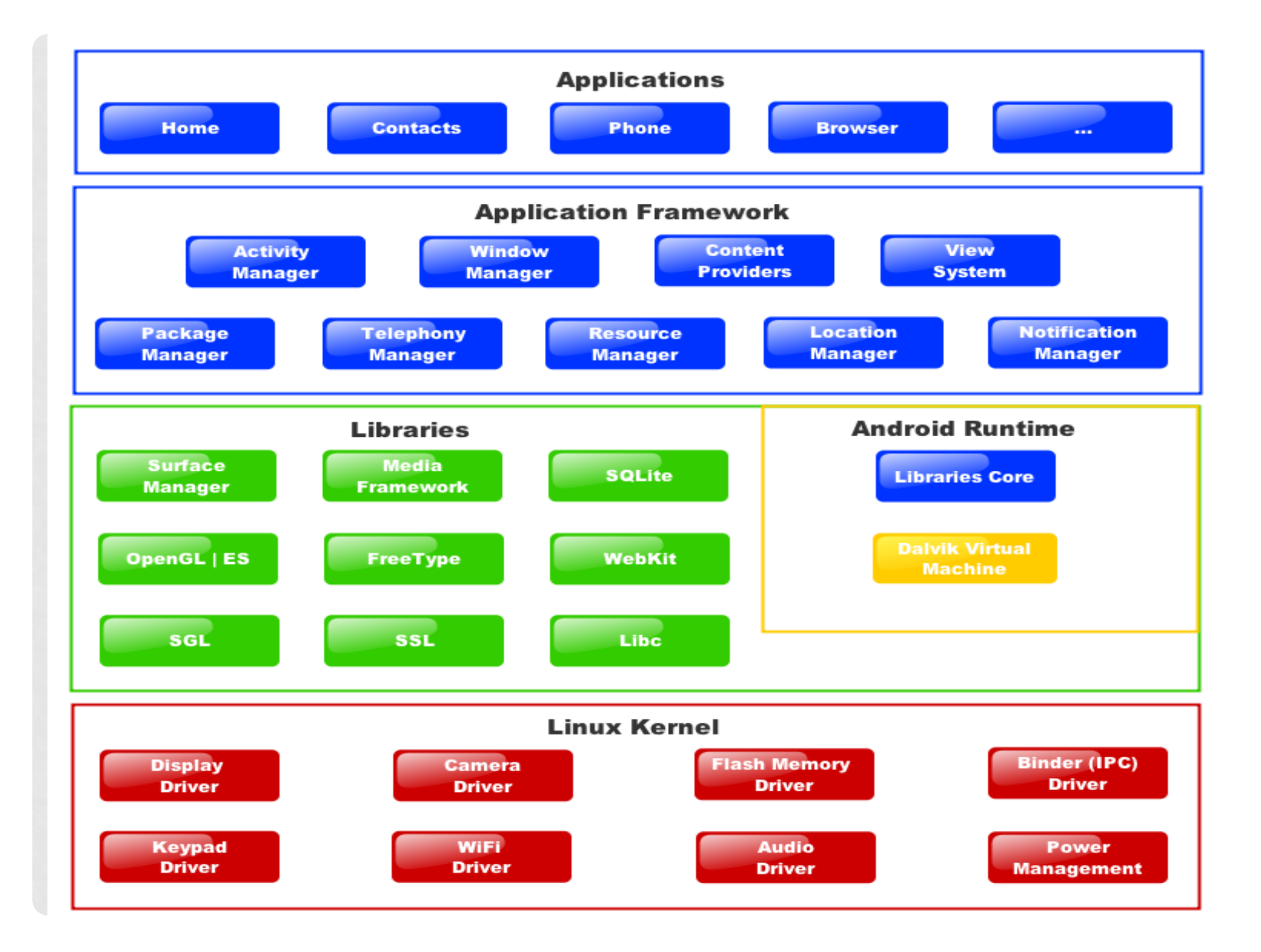

#### ANDROID PLATFORM

- Layered architecture
	- Applications run in separate Dalvik virtual machines.
	- Applications run as different linux users.
	- Hardware is presented through the abstraction layer of the OS.
	- Applications require permission to reach the hw and other applications.
	- When we install a new app, it will ask for permissison to access the camera, wireless connection,etc.
	- If an app crashes, the phone OS and the remaining applications keep running.

#### APPLICATIONS

- Android comes with a large number of applications.
	- E-mail client
	- Sms
	- Calendar
	- Maps
	- Web browser
	- Contacts
- This apps are written in java.
- You will create a new app throughout the course.

#### APPLICATION FRAMEWORK

- The architecture allows for apps to publish their abilities so that other apps can reuse them.
	- Views: buttons, text boxes, lists, …
	- Content providers: to share data with other apps.
	- Resource manager: manages resources such as images or localized strings.
	- Notification manager: to show alerts in the status bar.
	- Activity manager: takes care of the app life cycle.

#### LIBRARIES

- System C library
- Media Libraries (mpeg,mp3,jpg,png...)
- Surface manager (display)
- LibWebCore (web browser engine)
- SGL (2D graphics)
- 3D libraries
- FreeType (font rendering)
- SQLite (database engine)

#### ANDROID RUNTIME

- Libraries that offer functionality that is **similar** to the java core libraries.
- Each application is an independent process running in its own DVM.
- A device can efficiently run multiple DVM simultaneously.
- Classes are stored in a .dex format which is different from java bytecode.

#### LINUX KERNEL 2.6

- Security
- Memory management
- Process management
- Network protocol stack
- Drivers

#### APPLICATION COMPONENTS

- An application is made of four different kinds of components
	- Activities: user interface
	- Services: run in background
	- Broadcast receivers: run a response to a given event.
	- Content providers: data interchange with other apps.

#### APPLICATION COMPONENTS

- There is no "main" component. We must specify in the manifest which is the component that is launched when the app starts.
- We can reuse components from another app. In this case we call directly the component and we can skip the initial component as defined in the manifest.

#### ACTIVITIES

- An activity is something that the user can do such as
	- Choose a picture from a set.
	- Write text for a message.
	- Choose a recipient for a message.
	- An activity has a graphical interface, either a window or all the screen.

#### SERVICE

- . Its a component that does not require user interaction, such as …
	- Playing background music.
	- . It is possible to connect with a service from an activity.
	- A typical example would be skipping a song from a playlist.

#### BROADCAST RECEIVERS

- They are used to collect event notifications such as
	- The click of a button
	- Low battery alarm

…

- Time zone change
- An application can also send notifications. As an example, a given application can notify that a file download is completed.

#### CONTENT PROVIDER

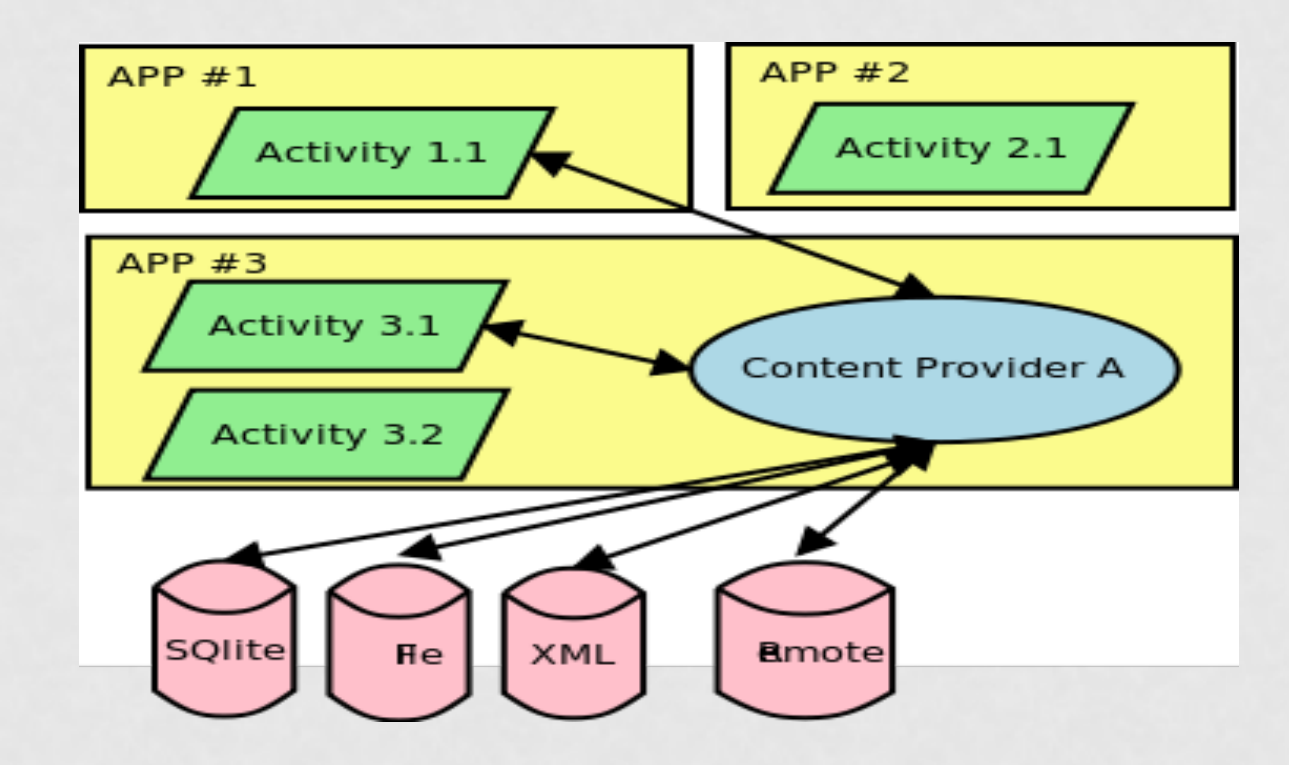

#### ANDROIDMANIFEST.XML

```
<?xml version="1.0" encoding="utf-8"?> 
<manifest xmlns:android="http://schemas.android.com/apk/res/android" 
    package="com.example.helloandroid" 
    android:versionCode="1" 
    android:versionName="1.0"> 
   <application android:icon="@drawable/icon" android:label="@string/app_name"> 
      <activity android:name=".HelloAndroid" 
            android:label="@string/app_name"> 
        <intent-filter> 
           <action android:name="android.intent.action.MAIN" /> 
           <category android:name="android.intent.category.LAUNCHER" /> 
        </intent-filter> 
      </activity>
```

```
 </application> 
 <uses-sdk android:minSdkVersion="2" />
```

```
</manifest>
```
#### SOME THOUGHTS

- For many people, the phone is the only computer available.
- And also the only window to the Internet
- The (r)evolution that we have discussed today has several implications that extend far beyond the technical focus of the course.

#### SUMMARY

- During the last decade, mobile Internet has become a reality.
- Our phone is our most personal computer.
- The best mobile services are still to be conceived. In fact, you are the ones that gonna invent and code them.

#### IMAGES CREDITS

• Some of the images used in these slides are released under a license that requires attribution.

• Nokia 7110

- Original photo by Falense,Gimpshopped by Opspin
- **Permission GFD**
- Diagram Android Developers
	- Author: Alvaro Fuentes (Kronox)
	- Persmission CC-BY-SA
- Standards Evolution
	- Author: Matthew Stuckwisch
	- Permission CC-BY-3.0
- Smartphone Market Share
	- Author: Lester
	- Permission: CC-BY-SA-3.0